## Create Your Own Professional Ecovers With Photoshop -mrr

## **DOWNLOAD HERE**

Fire Your Graphic Designer And Forget Buying An eCover Creator Software Because In 5 Minutes, You Will... Discover How YOU - Or Anyone - Can Easily Create Your Own Professional eCover In Just A Few Minutes without Having To Hire An Expensive Web Designer OR Use A Third Party Software! Tags: im, seo, plr articles, Facebook, BBC, Youtube, Ebay, Games, News, Hotmail, Bebo, Yahoo, Jobs, google, page rank, social media, traffic, visitors, affiliate programs, Google Translate, Amazon product posts, eBay auctions, Yahoo Answers, Youtube videos, targeted articles, Flickr images, Clickbank ads

## **DOWNLOAD HERE**

## Similar manuals:

Create Your Own Professional ECovers With Photoshop

\*NEW!\* ECover Pro - Create Your Own Professional ECovers With Photoshop

ECover Pro: Professional ECovers With Photoshop

Create Software Box ECovers With PhotoShop - With MRR

Create Your Own Professional ECovers With Photoshop -MRR

Create Ebook Ecovers With Photoshop Private Label Rights

<u>Create Software Box Ecovers With Photoshop Easy To Edit Ready Made Templates - \*w/Resell Rights\*</u>

<u>Create Software Box Ecovers With Photoshop Easy To Edit Ready Made Templates - \*w/Resell Rights\*</u>

Create Ebook Ecovers With Photoshop

Create Software Box ECovers With PhotoShop

Create Your Own Professional ECovers With Photoshop

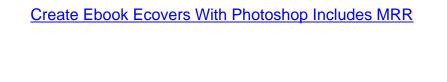